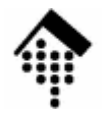

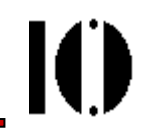

# **XML Path Language (XPath)**

http://www.w3.org/TR/xpath

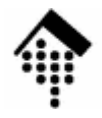

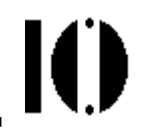

# **Prolog: XPath in APIs**

### Beispiele zum Zugriff auf XML-Daten mit XPathund dem Ruby-API "REXML"

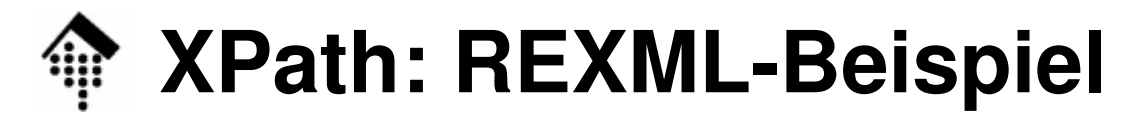

```
#!/usr/bin/env ruby
#require "rexml/document"
                   i Vermeidet Präfix "REXML::"
```
# XML-Dokument als Datenstruktur in den Speicher laden: **file = File.new( "08-bestell.xml" ) doc = Document.new( file )**

# XPath-Ausdrücke im Folgenden in rot.

```
# Ausgabe der Texte (Inhalte) aller Elemente "Beschreibung":
XPath.each( doc, "//Beschreibung") { |element| puts element.text
}
```
### **XPath: REXML-Beispiel**

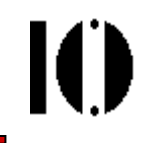

```
# Array aller Elemente "ArtNr", die eine ISBN enthalten:
articles = XPath.match( doc,"//ArtNr[@IdentArt='ISBN']")
```

```
# Rollen der Handelspartner:doc.elements.each("//Bestellkopf/Handelspartner") {|e| puts e.attributes["Rolle"]
}
```

```
# Liste aller Belegnummern:
```

```
doc.elements.each
("/Bestellungen/Bestellung/Bestellkopf") { |element| puts element.elements["Belegnummer"].text
}
```
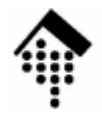

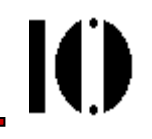

# **XPath: Eine kleine Einführung**

http://www.w3.org/TR/xpath

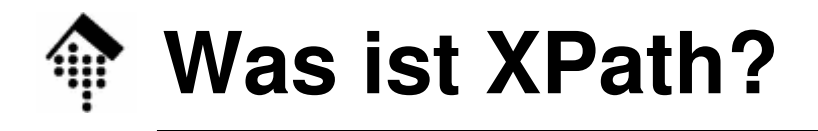

- • Eine Sprache
	- zur Adressierung / Selektion von Teilen logischer XML-Dokumente
	- zur Prüfung ob ein Knoten des XML-Dokumentenbaumes bestimmte Bedingungen erfüllt (pattern matching)
	- zur Manipulation von Strings, Zahlen und booleschen Ausdrücken
	- mit ähnlicher Bedeutung für XML information sets wie SQL für relationale Datenbankmodelle/Schemata.
- Die Sprache
	- ist kompakt (verwendet nicht die XML-Syntax)
	- ist erweiterbar
- • Der Name XPath
	- erklärt sich durch ihre Erweiterbarkeit und eine an Pfade in Dateisystemen erinnernde, allerdings stark verallgemeinernde Notation, z.B. **/doc/chapter[5]/section[2]**, **chapter//para**, aber auch: **para[@type="warning"]** .

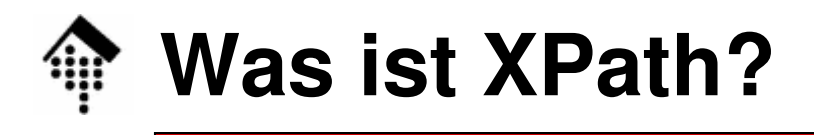

- $\bullet$  XPath ist die Grundlage
	- historisch von XSLT und XPointer
	- Inzwischen auch von weiteren XML-Technologien, z.B. von

XML Schema (identity constraints)Schematron (alle constraints)DOM u.a. XML-APIs

XQuery

- XPath bezieht sich auf logische XML-Dokumente, bestehend aus Knoten verschiedenen Typs, angeordnet in Baumform
	- analog zu (aber nicht identisch mit!) XML Information Sets
- • XPath
	- unterstützt in Version 1.0 (1999) bereits XML-Namensräume
	- ist aber noch nicht auf XML Schema abgestimmt
	- entwickelt sich gegenwärtig zusammen mit XQuery & XSLT weiter $(XPath 2.0 + XQuery 1.0 + XSLT 2.0)$ .

## **Das XPath-Datenmodell**

- • XPath unterstellt
	- dass ein XML-Dokument als Baumstruktur vorliegt und
	- in bestimmter Weise seriell gelesen werden kann (document order).
- XPath definiert und verwendet <u>7 Knotentypen</u>:
	- R: root node (Dokumentwurzelknoten) genau einer pro Dokument
	- E: element nodes (Element-Knoten) – T: text nodes (Textknoten) - A attribute nodes (Attribut-Knoten) – *N: namespace nodes* (Namensraum-Knoten) - *P: processing instruction nodes* (PI-Knoten) - C: comment nodes (Kommentarknoten)
- $\bullet$  Nur die Typen R und E können verkettet werden.
	- –Bem.: Die anderen sollte man also als "Blätterknoten" bezeichnen.
	- Typen N und A sind ihren E-Knoten assoziiert ("separate" Zweige).

### **Das XPath-Datenmodell**

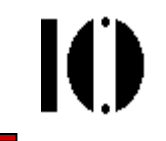

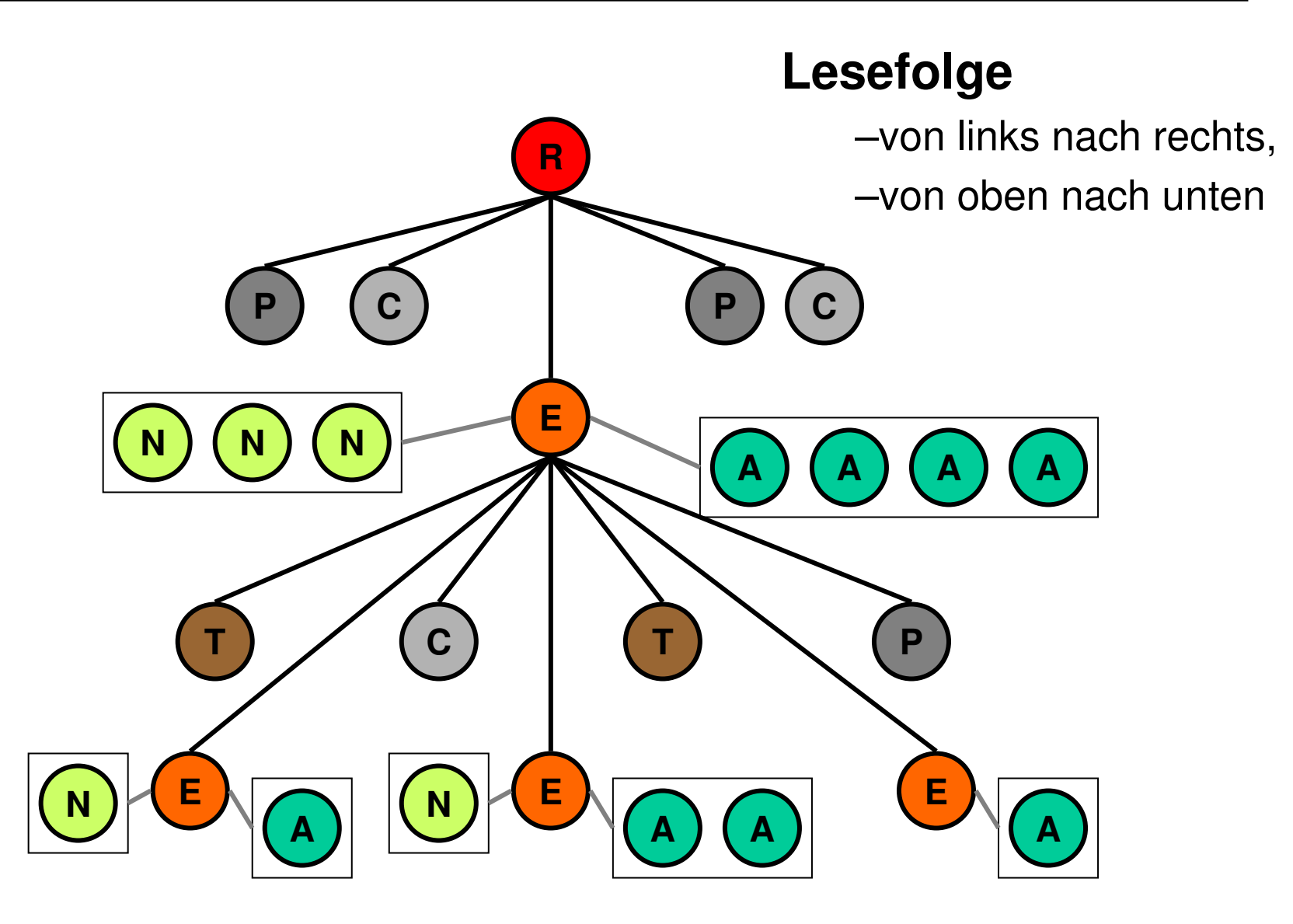

### **Das XPath-Datenmodell**

- • Knoteneigenschaften
	- Für jeden Knoten(typ) läßt sich ein Stringwert ermitteln.
	- Viele Knoten besitzen einen expandierten Namen, bestehend ausnamespace URI null oder ein String **local part** ein String
- $\bullet$  Knotenreihenfolge (Dokumentenreihenfolge)
	- Erster Knoten ist stets der *root node* R, nicht zu verwechseln mit dem ersten Elementknoten, dem des document element!
	- Elementknoten erscheinen in der Reihenfolge ihrer start tags, also Eltern- vor Kind-Knoten.
	- Einem Elementknoten E folgen ggf. seine namespace nodes, dann seine attribute nodes, dann seine child nodes.
	- Die Reihenfolge der namespace und attribute nodes ist unbestimmt und damit implementierungsabhängig.

## **XPath und XML Infoset**

- $\bullet$ XPath ist "nur" am Inhalt von Dokumentinstanzen interessiert
	- in möglichst "bequemer" Form
	- Validiarharkait intaracciart ni Validierbarkeit interessiert nicht, Wohlgeformtheit reicht.
- $\bullet$  Im Vergleich zu XML Infoset wurden daher Vereinfachungen vorgenommen:
	- Es gibt keine Entsprechung zu: Document type info itemsUnparsed entity reference info items
		- Notation info items
	- Die Dokumententopologie wurde zu einem Baum vereinfacht
	- Einige *info item*-Eigenschaften werden ignoriert Beispiel: Angaben aus der XML-Deklaration
	- – Folgen von character info items werden zu text nodes zusammengefasst, whitespace-Angaben gehen verloren.
- $\bullet$ Vorsicht: XPath unterstellte eine inoffizielle Infoset-Spezifikation!

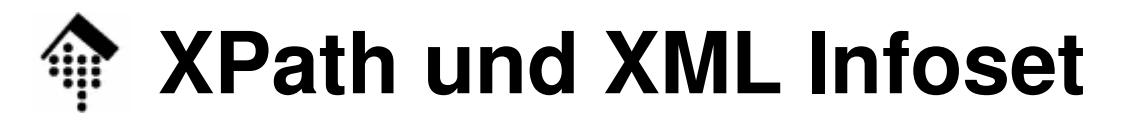

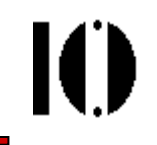

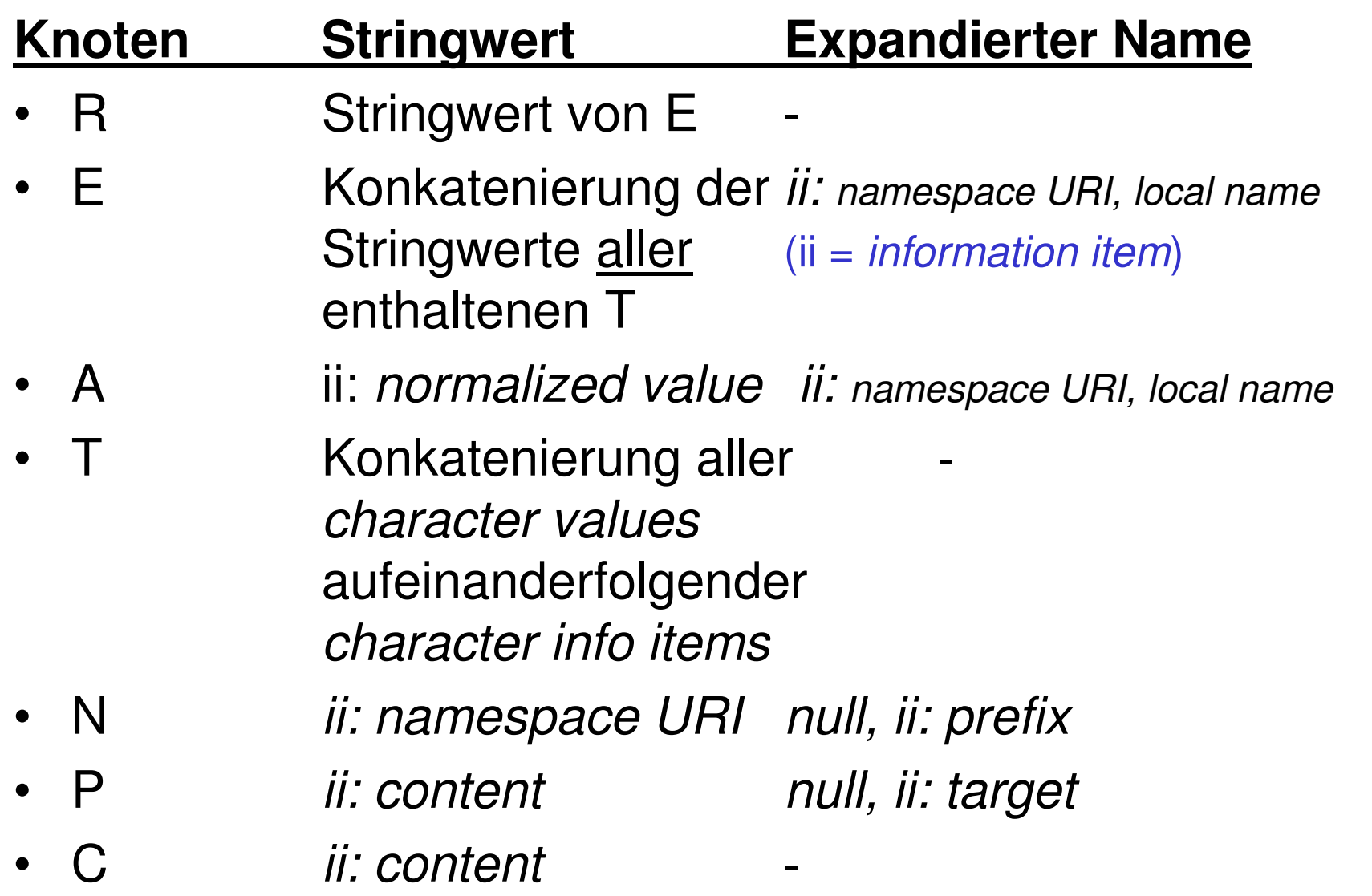

Bem.: Mozilla zeigt ohne CSS offenbar den Stringwert von R an!

![](_page_12_Picture_0.jpeg)

- • XPath-Ausdrücke sind die zentralen Objekte der Sprache. Sie werden ausgewertet und liefern ein Objekt zurück, etwa:/**mydoc/selection** liefert <u>alle</u> "selection"-Elemente von "mydoc"
- Es gibt 4 derartige Objekttypen:
	- Knotenmenge (node set) der mit Abstand wichtigste Fall!
	- Boolescher Ausdruck (true oder false),
	- Zahl (floating-point) und
	- String (UCS)
- Auswertungen finden stets in einem <u>Kontext</u> statt:
	- dem Kontext-Knoten (per *default* ist das zunächst R)
	- der Kontext-Position und -größe (zwei positive ganze Zahlen)
	- einem Satz Variablen mit ihren aktuellen Inhalten
	- einem Satz Funktionen (core functions + extensions)
	- einem Satz Namensraum-Deklarationen
- Den Kontext definieren XPath-Anwendungen wie z.B. XSLT

![](_page_13_Picture_0.jpeg)

### Rückgabetyp "Knotenmenge":

- Der XPath-Ausdruck soll <u>alle</u> Knoten des Dokumentbaumes zurückliefern,
	- auf die der übergebene Ausdruck passt
	- und zwar im aktuellen Kontext.
- Wichtigster Spezialfall eines Ausdrucks, der Knotenmengen erzeugt: *location path* (etwa: "Suchpfad")*.*
- $\bullet$ Unterscheide relative und absolute Suchpfade:
	- Relative: Relative: **section/para, ./customer**
	- Absolute: Absolute: **/mydoc/section/para, /book/title**

(in Analogie zu Dateisystem-Pfaden)

![](_page_14_Picture_0.jpeg)

Rückgabetyp "Knotenmenge" (Forts.):

- Suchpfade setzten sich aus Suchschritten (*location steps*) zusammen, diese bestehen wiederum aus drei Teilen:
	- einer "Achse" (*axis*)
	- einem Knotentest (*node test*)
	- optionalen Prädikaten (*predicates*)
- Beispiel:

child::para[position()=1]

Ausgehend vom Kontextknoten, das erste Kind-Element namens "para". Hinweis auf Kurzschreibweise:para[1]

•Suchschritte werden durch "/" getrennt.

![](_page_15_Picture_0.jpeg)

![](_page_15_Figure_1.jpeg)

![](_page_15_Figure_2.jpeg)

![](_page_16_Picture_0.jpeg)

![](_page_16_Figure_1.jpeg)

![](_page_16_Figure_2.jpeg)

## **Bildung der Knotenmenge**

- $\bullet$  Prinzip der Teilmengenbildung:
	- –Die Auswertung erfolgt immer von links nach rechts.
	- –Suchschritt n+1 arbeitet mit der Knotenmenge  $K_n$  von Suchschritt n, ergibt also höchstens eine Teilmenge $\mathsf{K}_{\mathsf{n}+1} \mathop{\subseteq} \mathsf{K}_{\mathsf{n}}$ **/ step1 / step2 / …**
	- – Innerhalb eines Suchschritts reduziert ein Prädikat die Knotenmenge des Knotentests weiter (Filter):

**/ … / step[expression] / …**

– Mehrere Prädikate hintereinander erzeugen ebenfalls verschachtelte Teilmengen. Reihenfolge beachten!

```
… /step2[expr1][expr2][expr3]/ step3 / …
```
- Komplexe Ausdrücke:
	- – Ausdrücke in Prädikaten können ihrerseits ganze Suchpfade enthalten!

![](_page_18_Picture_0.jpeg)

- • Beispiele für einen Suchschritt:
	- **child::para** Alle para-Kindelemente des Kontextknotens K Alle Kind-Elementknoten des Kontextknotens **child::\*child::text()** Alle Kind-Knoten vom Texttxp von K. **child::node()** Alle Kind-Knoten von K, unabhängig vom Typ **descendant::\*** Alle Abkömmlinge des Kontextknotens K**/**document root (R)
	- **child::para[position()=1]**

Der erste Kind-Elementknoten namens "para" des Kontextknotens.

![](_page_19_Picture_0.jpeg)

IO

- $\bullet$  XPath-Ausdrücke suchen ihre Knoten entlang sogenannter "Achsen". Es gibt 13 Achsen.
- •Die wichtigsten lassen sich in intuitiver Weise abkürzen:

![](_page_19_Picture_85.jpeg)

#### **descendant-or-self**

![](_page_19_Picture_86.jpeg)

![](_page_20_Picture_0.jpeg)

 Weitere Achsen: **following-sibling**Alle nachfolgende "Geschwister"-Knoten von K. Leer falls K vom Typ A oder N.**following** Alle nachfolgenden Knoten, außer Kindknoten, Attribut- sowie Namensraumknoten. **preceding-sibling** Alle vorangehenden "Geschwister"-Knoten von K. Leer falls K vom Typ A oder N.**preceding** Alle vorangehende Knoten, außer Ahnenknoten, Attribut- sowie Namensraumknoten. **attribute**Abgekürzt einfach durch Präfix "@" child::para[attribute::type="warning"] entsprichtpara[@type="warning"].**namespace** Alle Namensraumknoten des Kontextknotens. Leer falls K selbst vom Typ A oder N

•

![](_page_21_Picture_0.jpeg)

- •Jede Achse besitzt einen Hauptknotentyp (principal node type)
	- Fall A: attribute
	- Fall N: namespace
	- sonst: element
- $\bullet$  Namespace-Behandlung:
	- Besteht ein Knotentest aus einem QName, ist er genau dann wahr, wenn der aktuelle Knoten vom Hauptknotentyp der Achse ist und sein Name (expanded-name) mit dem expandierten (!) QNameübereinstimmt.
- Erfüllt kein Knoten entlang der aktuellen Achse den Test, wird die leere Menge (von Knoten) zurückgegeben.

![](_page_22_Picture_0.jpeg)

![](_page_22_Picture_1.jpeg)

•Eingebaute Knotentests:

![](_page_22_Picture_57.jpeg)

## **XPath-Prädikate**

- • Mit Achse und Knotentest eines XPath-Ausdrucks wurde bereits eine Knotenmenge gebildet. Diese kann mit einem Prädikat weiter eingeschränkt werden (**Filter**).
- Dazu wird für jeden Knoten der Knotenmenge der Ausdruck des Prädikats ermittelt. Ist er wahr, gelangt der Knoten in die neue Knotenmenge, sonst nicht.
- Dabei ist jeweils *context size* die Anzahl Knoten der (alten) Knotenmenge, <u>*context position*</u> die "Entfernung" des Knotens entlang der aktuellen Achse zum Kontextknoten.
- Numerische Angaben im Ausdruck werden zu "wahr", wenn sie mit *context position* übereinstimmen. Das erklärt folgende Kurzschreibweise:

para[3] ist äquivalent zu para[position()=3]

![](_page_24_Picture_0.jpeg)

![](_page_24_Picture_1.jpeg)

#### **Explizite Angabe Kurzformchild::** (kann entfallen) **self::node() . parent::node() .. /descendant-or-self::node()/ // attribute::@**

![](_page_25_Picture_0.jpeg)

### **Beispiele:**

- **../title**Alle "title"-Knoten des Elternknotens von K
- **.//para**Alle "para"-Abkömmlinge von K (kann K selbst einschließen)

### **para[5][@type="warning"]**

Das fünfte "para"-Kindelement von K,<mark>falls es</mark> ein Attribut "type" mit Wert "warning" besitzt.

### **para[@type="warning"][5]**

Das fünfte "para"-Kindelement von K, <mark>das</mark> ein Attribut "type" mit Wert "warning" besitzt.

Ю

## **Operatoren in XPath-Ausdrücken**

- 
- Ausdrücke in XPath können zusammengesetzt sein, verknüpft mit Operatoren.
- Operator **|**
	- – Vereinigungsmenge der Ergebnisse zweier Ausdrücke, die eine Knotenmenge als Ergebnis haben.
- Operatoren **and, or**
	- –verknüpfen Ausdrücke mit booleschem Ergebnis
- Operatoren **=, !=, <, <=, >, >=**
	- – Unterschiedliche Vergleiche sind möglich, mit impliziten Typkonvertierungsregeln, die im Detail in der XPath-Spezifikation nachzulesen sind (Kap. 3.4)

![](_page_27_Picture_0.jpeg)

![](_page_27_Picture_1.jpeg)

- • Vorbemerkungen:
	- – Ziel an dieser Stelle ist eine Zusammenstellung der vorhandenen Funktionen und ihre ungefähre Verwendung, damit eine rasche Orientierung bzw. eingezieltes Nachschlagen möglich wird.
	- – Hier ist nicht genug Raum für alle Einzelheiten der Spezifikationen. Lesen Sie bei Bedarf die Details in den Spezifikationen nach! (Kap. 4)
	- –Auf den Mechanismus der XPath-Erweiterungen wird hier nicht eingegangen. Er erfolgt grundsätzlich auf der Ebene der XPath nutzenden Anwendung wie etwa XSLT und besteht etwa aus dem Hinzufügen weiterer Funktionen.VORSICHT: Erweiterungen führen leicht zu Plattform-abhängigen Implementierungen!

![](_page_28_Picture_0.jpeg)

![](_page_28_Picture_1.jpeg)

•Core function library: Funktionen auf Knotenmengen (node set functions)

```
number last()
```
Rückgabewert = context size

```
number position()
```

```
Rückgabewert = context position
```

```
number count(node-set)
```
Rückgabewert = Anzahl Knoten in der Knotenmenge

#### **node-set id(object)**

Liefert alle Knoten, deren ID-Attribute einem der Stringwerte des übergebenen Objekts entsprechen. Dieses Objekt kann ein einfacherString sein, eine Liste von Tokens oder auch eine Knotenmenge, wobei die Stringwerte der Knoten die Liste der Tokens ergeben.

**Bemerkung**: id() funktioniert ohne DTD nicht, denn nur aus der DTD erhält der Parser die Information, welche Attribute "ID"s sind.

![](_page_29_Picture_0.jpeg)

![](_page_29_Picture_1.jpeg)

•Core function library: Funktionen auf Knotenmengen (node set functions)

```
string local-name(node-set?),
```

```
string namespace-uri(node-set?),
```

```
string name(node-set?)
```
Liefert *local-name* bzw. *namespace URI* bzw. QName (I.d.R. gleich expanded name) des expanded-name des ersten Knoten der übergebenen Knotenmenge (in Dokumentenreihenfolge) bzw. des Kontextknotens.

Einzelheiten ggf. in den Spezifikationen nachlesen, Kap. 4.1.

![](_page_30_Picture_0.jpeg)

•Core function library: String-Funktionen

```
string string(object?)
```
node-set:Stringwert des ersten Knoten in Dokumentenreihenfolge*number*: *NaN, Infinity, -Infinity, 0*, bzw. die Dezimaldarstellung *boolean*: *true* bzw. *false* (als Strings)

andere: erfordert Umwandlung in string, kontextabhängig.

*default:* Stringwert des Kontextknotens.

```
string concat(string, string, string*)
```
Selbsterklärend

```
boolean starts-with(string, string)
```
*true* wenn das erste Argument mit dem zweiten beginnt **boolean contains(string, string)**

*true* wenn das erste Argument das zweite enthält

![](_page_31_Picture_0.jpeg)

![](_page_31_Picture_1.jpeg)

•Core function library: String-Funktionen

```
string substring-before(string, string),
```

```
string substring-after(string, string)
```
Liefert den Teilstring des ersten Arguments vor bzw. nach dem ersten Auftreten des zweiten Arguments. Beispiel:

```
substring-before("1999/04/01","/") liefert "1999"
```

```
string substring(string, number, number?)
```
Liefert den Teilstring des ersten Arguments ab der vom zweiten Argument angegebenen Position bis zum Ende bzw. mit der vom dritten Argument angegebenen Länge. Beispiel:

```
substring("12345",2,3)     liefert "234"
```
VORSICHT: Hier wird ab 1 gezählt, nicht ab 0 wie in einigen anderen Sprachen.

![](_page_32_Picture_0.jpeg)

![](_page_32_Picture_1.jpeg)

•Core function library: String-Funktionen

#### **number string-length(string?)**

Selbsterklärend, wirkt per default auf den Stringwert des Kontextknotens

#### **string normalize-space(string?)**

Normiert den Argument-String analog zur XML-Normierungsregel für die Werte von NMTOKEN-Attributtypen, wirkt per default auf den Stringwert des Kontextknotens.

#### **string translate(string, string, string)**

Ersetzt Zeichen des ersten Arguments bzw. entfernt sie. Kommt ein Zeichen im zweiten Argument vor, wird es ersetzt durch das an gleicher Stelle im dritten Argument stehende Zeichen. Fehlt dieses, wird das Zeichen entfernt. Analog Unix-Tool bzw. Perl-Funktion "tr". Beispiel: translate("abCdE","abE","AB") liefert "ABCd"

![](_page_33_Picture_0.jpeg)

![](_page_33_Picture_1.jpeg)

•Core function library: Boolesche Funktionen

```
boolean boolean(object)
```
*number: true*, wenn Zahl <> 0 und <> NaN.

string:true, wenn seine Länge > 0 ist.

node-set: true, wenn die Menge nicht leer ist.

andere: erfordert Umwandlung in boolean, kontextabhängig.

**boolean not(boolean),**

- **boolean true(),**
- **boolean false()**

selbsterklärend

#### **boolean lang(string)**

true, wenn der übergebene Sprachschlüssel zu dem des Attributs xml-lang <mark>des Kontextknotens "passt"</mark>.

![](_page_34_Picture_0.jpeg)

![](_page_34_Picture_1.jpeg)

•Core function library:

```
Funktionen auf numerischen Variablen
```

```
number number(object?)
```

```
string: Umwandlung wie üblich, ggf. in "NaN"
```

```
boolean: Umwandlung in 1 bzw. 0 (0 entspricht false)
```
- node-set:Behandlung des Stringwertes der Knotenmenge wie im Fall string.
- andere: Erfordert kontextabhängige Typumwandlung.

#### **number sum(node-set)**

Summe der Umwandlungsergebnisse aller Stringwerte der Knoten in der Knotenmenge in Zahlen gemäß Funktion number.

```
number floor(number),
```

```
number ceiling(number),
```

```
number round(number):
```
Die üblichen Rundungsoperationen.

![](_page_35_Picture_0.jpeg)

 $\bullet$ Core function library:

Funktionen auf numerischen Variablen

**number floor(number),**

**number ceiling(number),**

**number round(number)**

Die üblichen Rundungsoperationen, integer-wertig.

- Operatoren für Zahlen
	- –Zahlen entsprechen "double" gemäß IEEE 754
		- **+, -, \*** Addition, Subtraktion, Multiplikation
		- **div, mod** Division, Modulo
- Bemerkung

"div" statt "/" vermeidet "path"-Verwechlungen.

![](_page_36_Picture_0.jpeg)

- • Variablen?
	- XPath e XPath selbst besitzt keine Möglichkeiten zur Definition von Variablen, aber von "außen" vorgegebene Variablen lassen sich in XPath-Ausdrücken verwenden.
- Beispiel:

#### **/mydoc//title[@myattr=\$mysample]**

 Selektiert nur "title"-Elemente, deren Attribut "myattr" einen in der Variablen \$mysample enthaltenen Wert besitzt.

- XML-Standards wie XSLT, die XPath verwenden, gestatten es, Variablen zu definieren.
- • Methodische Grenzen:
	- Elementnamen o.ä. in XPath dürfen keine Variablen sein.
	- descendant::\$myname// nicht zulässig
	- descendant::\*[name()=\$myname] // ok, ohne *namespace*

### **Erweiterbarkeit von XPath**

IO

- Erfolgt indirekt über die Erweiterbarkeit der XPathverwendenden Sprachen.
- Beispiele:
	- –XSLT
	- –**XPointer**

![](_page_38_Picture_0.jpeg)

![](_page_38_Picture_1.jpeg)

- • Ausblick
	- – XPath 2.0 wird XML Schema-Datentypen unterstützen und damit Vergleiche und Berechnungen etwa mit Datum/Zeit-Angaben erheblich erleichtern…
	- – Linn wim Miannannharallonan atli k nola … und wird Mengenoperationen auf Knotenmengen wie Vereinigung, Schnittmenge, Mengendifferenz bieten.
	- – XQuery 1.0 wird nicht nur Knotenmengen, sondern ganze XML-Fragmente zurückgeben, z.B. gebildet aus verschiedenen Bestandteilen der XML-Quelle.
	- – XPath 2.0 wird gemeinsam mit XQuery 1.0 und XSLT 2.0entwickelt.
	- – XPath 2.0 wird nicht mehr von einem einzigen Dokument beschrieben, sondern von mehreren "Baustein"-Dokumenten.

![](_page_39_Picture_0.jpeg)

- • Neues in XPath 2.0
	- Sehr viel zu viel für diese Vorstellung!
- Highlights:
	- Neuer Begriff "Sequenz" (nicht mehr nur "Knotenmenge")
	- Mengenoperatoren auf Sequenzen: union, intersect, except, …
	- Bedingte Selektionen
		- **for … in …**
		- **if … then … else**
	- Generalisierte Vergleiche
		- **instance of, treat as, cast as, castable as**
		- Vergleiche von Knoten, Werten, Knotenmengen
	- Neue Knotentypen: **item(), document-node()**
	- –Neue Tests, incl. Selektion nach Datentyp: **element(), attribute()**
	- Datentypen: Von XML Schema, plus eigene

Quelle: http://nwalsh.com/docs/tutorials/extreme04/slides/index.html

![](_page_40_Picture_0.jpeg)

![](_page_40_Picture_2.jpeg)

### **XPath: Beispiele**

### Kommentierte Beispiele zur Vertiefung des Theorie-Teils

![](_page_41_Picture_0.jpeg)

Der root-Knoten R des Dokuments.

**/mydoc**

**/**

Der Dokumentenelement-Knoten

**/mydoc/section**

**Alle (!)** section-**Kindelemente von** mydoc.

#### **/child::mydoc/child::section**

Dito, aber mit expliziten Achsenangaben.

#### **/mydoc/section[@security="public"]/para[7]**

 Das siebte Element para jedes section-Elements, dessen Attribut security **den Wert** public **hat**.

**/child::mydoc/child::section[attribute::security="public"]/child::para[position()=7]**

Dito, aber mit expliziten Achsenangaben und ohne implizite Kurzformen.

![](_page_42_Picture_0.jpeg)

![](_page_42_Picture_1.jpeg)

#### **/mydoc//\***

**Alle Nachkommen von** mydoc,  $\boldsymbol{\mathsf{e}}$ inschließlich (?!) mydoc

#### **/mydoc//para**

 Alle para-Nachkommen (Elementknoten) von mydoc, unabhängig von ihrer Tiefe im Dokumentenbaum.

#### **/mydoc//@type**

Alle Attributknoten des gesamten Dokuments namens  $\tt type.$ 

#### **/mydoc//comment()**

Alle Kommentarknoten, die von  $\texttt{mydoc}$  abstammen.

#### **/mydoc//text()**

Alle Textknoten, die von mydoc abstammen, d.h. alle *character data* des Dokuments!

![](_page_43_Picture_0.jpeg)

![](_page_43_Picture_1.jpeg)

### **../@\***

Alle Attributknoten des Elternknotens des Kontextknotens.

### **//para[footnote]/[@important]**

 Alle para-Elementknoten mit footnote Kindelementen und important **Attributen**.

#### **section[author/qualifications[@professional][@affordable]]**

section Kindelemente des Kontextknotens von Autoren mit mehreren durch Attribute benannte Qualifikationen - ein Beispiel für die Möglichkeit, auch Prädikate aus eigenen Ausdrücken mit mehreren Schritten (steps) aufbauen zu können.

#### **id('A12345')/title | /mydoc/title**

 Vereinigungsmenge: Alle title-Kindknoten des Knotens mit der angegebenen ID und alle title-Kindknoten des Dokumentknotens.

![](_page_44_Picture_0.jpeg)

![](_page_44_Picture_1.jpeg)

#### **//ordered-list[item[@type]/para[2]]//para**

 Etwas zum Nachdenken: para-Nachfahren von ordered-list Knoten, die item-Kindknoten besitzen, welche ein type Attribut und mindestens 2 para-Kindknoten aufweisen.

#### **a//b[last()-2]**

Der drittletzte Nachfahre b von a, in Dokumentenreihenfolge.

#### **//list[@type='ordered']/item[1]/para[1]**

 Der erste para-Kindknoten des ersten item-Kindknotens aller list-**Knoten des Dokuments, die ein Attribut** type **mit Wert** ordered besitzen.